## Exploring the Clickable Map of South Asia

Open the file from your server or http://textbooks.wmisd.org/bigClickableMaps.html

This will open a list of data layers.

- ◆ Click any button to make that data layer visible. The button will turn darker.
- ◆ Click on a darkened button to make that layer invisible.
- ◆ Click "Clear Map" to reset the map to the way it was when you opened the file.

If you are using a printable .pdf file:

Click on the icon that looks like a short stack of pages.

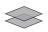

- ◆ Clicking on an empty box will make that data layer visible.
- ◆ Clicking on a checked box will make that layer invisible.

want control of this area.

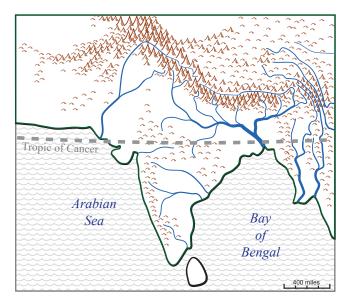

1. Click the yellow buttons on and off to show the **rain** maps one at a time. Circle the season that has the most rain: summer winter **2**. Click the blue buttons to show the **rivers** and their names. Circle the only major river that flow into the Arabian Sea instead of the Bay of Bengal: Ayeyarwady Brahmaputra Ganges Indus Krishna **3**. Put an X by the best generalization about where people grow **cotton** (a big source of income): \_\_\_ in well-watered soils that get rain in both January and July \_\_\_ in volcanic soils and the floodplain soils along the Indus River in Pakistan \_\_\_\_ in floodplain soils near the Ganges River and its tributaries from the mountains \_\_\_ in valley soils surrounded by high mountains, near the sources of major rivers **4**. Miami, Florida, is located less than 200 miles north of the Tropic of Cancer. The high sun at that latitude makes Miami one of the warmest cities in the United States. Put an X by the South Asian place that is about the same latitude as Miami: \_\_ the southern tip of India, near the large island country of Sri Lanka \_\_\_\_ the old Muslim fort of Hyderabad, which has become a major electronics center \_ the old port of Mumbai, called Bombay when the British built warships there \_\_\_\_ the capital of Bangladesh, Dhaka, near where the Brahmaputra River joins the Ganges 5. The ending "abad" means "fort" in Arabic. Islam started as an Arabic religion. Many cities in South Asia were started (or renamed) by Muslim rulers called the Delhi Sultan's. Name two large cities that end in "abad": **6**. Put a B (Buddhism), H (Hinduism), or I (Islam) to identify the main **religion** in these countries: Bangladesh Burma India 7. A disputed area called Kashmir is in the northern part of India and Pakistan.

Use information from several maps to explain why people in both countries

| South Asia Clickable Map Investigation  Turn individual layers of the cickable map on and off in order to investigate the relationships between things like latitude, mountains, rivers, cities, railroads, major religious groups, and country borders. Write a paragraph with a topic sentence and at least four supporting statements to summarize your investigation. Each generalization should describe the map pattern of something and/or note possible causal relationships between two or more things (which often are on different data layers in the map). |
|----------------------------------------------------------------------------------------------------|
| Sample generalization: "All three really large rivers flow through several different countries on their way to the ocean. As a result, people in one country can cause pollution or floods in a different country downstream"                                                                                                    |
|                                                                                                    |
|                                                                                                    |
|                                                                                                    |
|                                                                                                    |
|                                                                                                    |
|                                                                                                    |
|                                                                                                    |
|                                                                                                    |
|                                                                                                    |
|                                                                                                    |